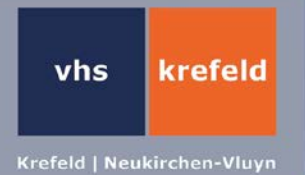

## **Überall Mikro-Plastik - von der neuen Verbreitung eines alten Werkstoffs**

In Kooperation mit dem Naturwissenschaftlichen Verein zu Krefeld und dem Verein Deutscher Ingenieure (VDI)

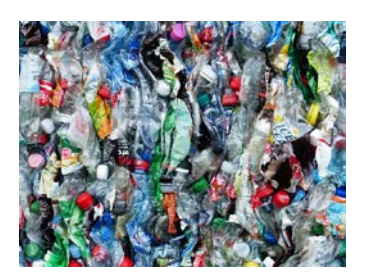

In den 70er Jahren des 20. Jahrhunderts erreichte das Plastikzeitalter wissenschaftlich und in der Folge auch kulturell seinen gesellschaftsprägenden Höhepunkt. Heute - 50 Jahre später - können Mikro- und Nano-Plastik-Partikel in allen Lebens- und Umweltbereichen als Schadstoff nachgewiesen werden. Weltweit werden so viele polymere Materialien produziert wie nie zuvor. Eine kritische Betrachtung des Nachweises und der negativen Folgen dieser neuen Verbreitung und Verteilung des zugleich geliebten und gehassten Werkstoffes wird vorgestellt.

Di, 04.06., 19.30 - 21.30 Uhr, VHS-Haus, 2,67 UStd., 6,- EUR, Prof. Dr. Jürgen Schram, Gerrit Renner [\(T3.15.17\)](https://www.vhsprogramm.krefeld.de/index.php?id=9&kathaupt=26%3B&suchesetzen=false%3B&kfs_stichwort_schlagwort=31517&tx_indexedsearch%5Bsubmit_button%5D=)

## **Pimp my parents - Ein Crashkurs zum Umgang mit Snapchat, YouTube & Co**

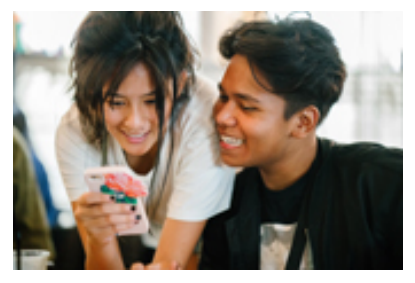

Spielerisch lernen schon die Kleinsten den Umgang mit der neuesten Technik. Die Familie ist dabei der erste Ort, an dem der Grundstein zur Medienerziehung gelegt wird. Hier werden wichtige Regeln im Umgang mit Medien formuliert und Vereinbarungen getroffen. Jedoch besteht oftmals eine große Unsicherheit bezüglich der Nutzung bestimmter Medien, wie z.B. des Handys und Internets, im Kindes- und Jugendalter. Da elektronische Medien aber ein fester Bestandteil in unserem Leben sind, wird es umso wichtiger, über die Chancen aber auch Risiken dieser Medien aufzuklären und sich darüber auszutauschen. Im Entgelt sind Familien-

karte und sonstige Ermäßigungen bereits erhalten.

Mi, 05.06., 19.00 - 21.00 Uhr, VHS-Haus, 6,- EUR, Scarlett Kaulertz [\(T5.16.02\)](https://www.vhsprogramm.krefeld.de/index.php?id=9&kathaupt=26%3B&suchesetzen=false%3B&kfs_stichwort_schlagwort=51602&tx_indexedsearch%5Bsubmit_button%5D=)

#### **Crash-Kurs Photovoltaik - wie berechne ich mein Solarpotenzial selbst?**

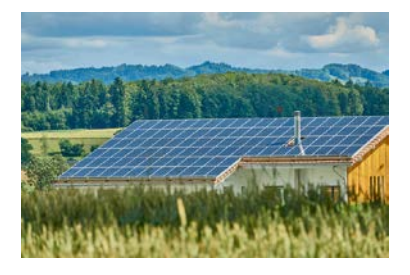

Photovoltaik ist wieder interessant! Statten Sie ihr Dach mit Photovoltaik aus - es lohnt sicht. Seien Sie ein Teil der Energiewende und produzieren Sie ihren eigenen Strom. Lernen Sie das Solardachpotenzialkataster kennen und machen Sie Ihre eigene Wirtschaftlichkeitsberechnung. In einem Crash-Kurs werden Sie im PC-Pool der VHS Neukirchen-Vluyn gemeinsam mit dem Klimaschutzmanager die Potenziale ihres eigenen Gebäudes abschätzen.

Mi, 12.06., 17.00 - 18.30 Uhr, Neuk.-Vluyn, Diesterwegschule, Diesterwegstraße 1 a, EDV-Raum 0.12, 4,- EUR, Stephan Baur [\(T3.13.06NV\)](https://www.vhsprogramm.krefeld.de/index.php?id=9&kathaupt=26%3B&suchesetzen=false%3B&kfs_stichwort_schlagwort=31306NV&tx_indexedsearch%5Bsubmit_button%5D=)

krefeld vhs

## **Führung durch die Ai Weiwei-Ausstellung im K21 Kunstsammlung Nordrhein-Westfalen**

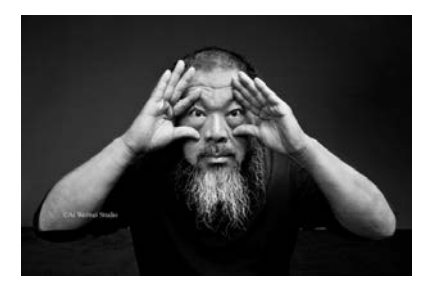

"Everything is art. Everything is politics" so brachte der international bekannte Gegenwartskünstler Ai Weiwei das Grundprinzip seiner Arbeitsweise auf den Punkt. Dieses Motto "Alles ist Kunst, alles ist Politik" ist auch Leitmotiv der umfangreichen Ausstellung, die die Kunstsammlung Nordrhein-Westfalen ab Frühjahr 2019 zeigt. Im Mittelpunkt steht dabei die enge Verzahnung von politischem Engagement und künstlerischer Arbeit Ai Weiweis.

Die Ausstellung mit raumfüllenden Installationen und Werken aus den vergangenen zehn Jahren ist in den beiden Häusern der Kunstsammlung

NRW K20 und K21 zu sehen und konzentriert sich auf Schlüsselthemen, die sein Werk seit den 1980er Jahren auszeichnen: die Flüchtlingskrise und das Spannungsfeld von Individualität und Staat. Ai Weiweis Werke entstehen mit dem Grundgedanken der Humanität, sei es beim Erdbeben von Sichuan, der globalen Flüchtlingskrise oder bei Fragen freier Meinungsäußerung. Die Teilnehmenden erhalten eine Führung im K21 und können mit der Kombieintrittskarte am gleichen Tag oder zu einem späteren Zeitpunkt auch den Ausstellungsteil im K20 am Grabbeplatz besichtigen. Eintritt (18 EUR) und Führung sind im Entgelt enthalten, die Anreise erfolgt individuell (https://www.kunstsammlung.de/besuchen/anfahrt.html).

Fr, 14.06., 14.20 - 15.30 Uhr, K21 Kunstsammlung NRW, Ständehausstraße 1, Treffpunkt Kasse, 25,- EUR [\(T22100\)](https://www.vhsprogramm.krefeld.de/index.php?id=9&kathaupt=26%3B&suchesetzen=false%3B&kfs_stichwort_schlagwort=22100&tx_indexedsearch%5Bsubmit_button%5D=)

## **Erfolgreich durch das Assessment-Center**

Sie befinden sich im Bewerbungsverfahren und sind zu einem Assessment-Center eingeladen? Der persönliche Eindruck und die Selbstdarstellung beeinflussen Ihren Erfolg maßgeblich. Wie agieren Sie souverän in den typischen Übungen eines Assessment-Centers? In diesem Seminar werden Sie durch Simulation eines realen Assessment-Centers professionell auf die wesentlichen Anforderungen vorbereitet. Dabei werden die notwendigen Fähigkeiten für Präsentation, Interview, Fallstudie und Rollenspiel vermittelt. Sie erhalten ein qualifiziertes Feedback zu allen Übungen, so dass Sie den Termin eines zukünftigen Assessment-Centers entspannt entgegen sehen können. Die Anmeldebestätigung gilt als Fahrausweis in Krefeld für die Hin- und Rückfahrt zum Seminar.

Sa, 15.06., 10.00 - 17.00 Uhr, VHS-Haus, 8 UStd., 53,- EUR, Jürgen Strauß [\(T5.24.03\)](https://www.vhsprogramm.krefeld.de/index.php?id=9&kathaupt=26%3B&suchesetzen=false%3B&kfs_stichwort_schlagwort=52403&tx_indexedsearch%5Bsubmit_button%5D=)

## **Ritter Magic Typing - 10 Finger Tastschreiben in 6 Stunden**

Im E-Mail-Zeitalter ist das schnelle Bedienen der Tastatur für jeden unverzichtbar, der mit einem PC effizient umgehen möchte. Sie blicken entspannt aus dem Fenster ins Grüne, während die Finger Ihre Gedanken leicht und schnell in den Computer zaubern. Das Lernsystem "Ritter Magic Typing" kombiniert Erkenntnisse aus Pädagogik und Hirnforschung. Am Ende des Seminars werden Sie in der Lage sein, Texte einzugeben, ohne auf die Tastatur zu schauen. Im Kursentgelt sind ein Übungsheft, eine Übersichtskarte, eine CD mit Tipptrainings sowie eine Lern-Software im Wert von 25 Euro enthalten. Wir bieten Ihnen eine einzigartige Vorgehensweise und garantieren für Ihren Erfolg. Die Anmeldebestätigung gilt als Fahrausweis in Krefeld für die Hin- und Rückfahrt zum Kurs

Sa, 15.06., 10.00 - 17.00 Uhr, VHS-Haus, 89,- EUR, Heike Loosen .( [T5.42.05\)](https://www.vhsprogramm.krefeld.de/index.php?id=9&kathaupt=26%3B&suchesetzen=false%3B&kfs_stichwort_schlagwort=54205&tx_indexedsearch%5Bsubmit_button%5D=)

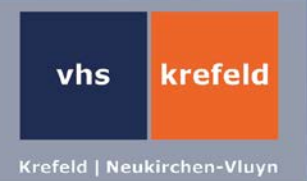

## **Digitale Bildbearbeitung mit Adobe Photoshop Elements 2018**

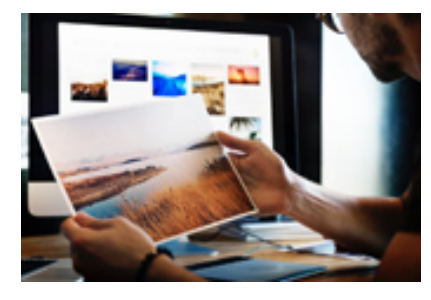

In diesem Kurs lernen Sie mit dem Adobe Programm Photoshop Elements 2018 Digitalbilder zu verwalten, professionell zu bearbeiten und zu optimieren. Neben den einfachen Funktionen zur Erstellung von Bildausschnitten und zur Korrektur von Helligkeit und Kontrast erlernen Sie das Erstellen von Fotocollagen und Fotomontagen mit Hilfe von Ebenen und Masken, das Retuschieren und Kolorieren von Bildern sowie das Korrigieren von Verzeichnungen, Farben und Tonwerten. Sie erlernen den Zusammenhang zwischen Auflösung und Bildgröße und erfahren, wie Sie Ihre Bilder bestmöglich verwalten und ausgeben.

Sa/So 15./16.06., 10.00 - 17.00 Uhr, Neuk.-Vluyn, Diesterwegschule, Diesterwegstraße 1 a, EDV-Raum 0.12, 16 UStd., 89,- EUR, Thomas Kleutghen [\(T5.56.03NV\)](https://www.vhsprogramm.krefeld.de/index.php?id=9&kathaupt=26%3B&suchesetzen=false%3B&kfs_stichwort_schlagwort=55603&tx_indexedsearch%5Bsubmit_button%5D=)

### **Frauen und ihre Gärten in Krefeld -**

Ein Garten an den Niepkuhlen

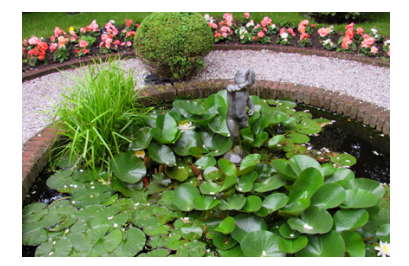

Dieser "verwunschene Garten" von 3500 qm liegt mitten im Landschaftsschutzgebiet. Hier darf sich die Natur fast ausbreiten, wie sie es möchte. Eine natürliche Begrenzung bietet auch das Wasser, wo eine große Trauerweide dem Terrassendeck eine romantische Note gibt. Eine charmante, kleine Orangerie, die im Winter frostgefährdete Pflanzen aufnehmen kann und einige Holzplastiken vervollständigen das Konzept der Gärtnerin. Anmeldeschluss: 07. Juni

So, 16.06., 11.00 - 12.30 Uhr, Treffpunkt wird bei Anmeldung mitgeteilt, 6,- EUR, Birgitt Schweren-Wolters [\(T1.10.17\)](https://www.vhsprogramm.krefeld.de/index.php?id=9&kathaupt=26%3B&suchesetzen=false%3B&kfs_stichwort_schlagwort=11017&tx_indexedsearch%5Bsubmit_button%5D=)

#### **Künstler des Theaters - persönlich vorgestellt**

Chordirektor Michael Preiser und Mitglieder des Opernchores

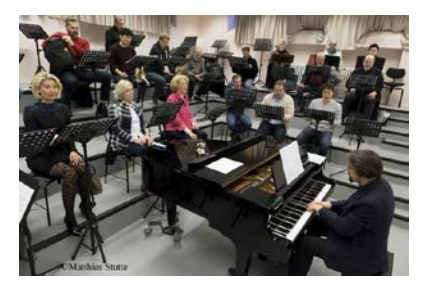

Diesmal steht nicht ein einzelner Künstler Rede und Antwort, sondern gleich ein ganzes Kollektiv: Der aktuelle Chordirektor Michael Preiser und vier Mitglieder des Opernchores geben Auskunft über die Vielfältigkeit der Aufgaben, die der Profi-Chor eines Theaters zu bewältigen hat. Die Mitglieder des international besetzten Opernchores singen in den verschiedensten Sprachen, bringen szenisches und tänzerisches Talent mit in ihren Beruf und sind in allen Genres im Einsatz: in Operette, Musical, Oper, Oratorium und Konzert. Das Sängerquartett und Michael Preiser haben außerdem verschiedene musikalische Kostproben mit dabei. In

Kooperation mit den Theaterfreunden. Mitglieder nur 4 EUR Eintritt, www.theaterfreunde-krefeld.de.

Mo, 17.06., 19.00 - 20.30 Uhr, VHS-Haus, Abendkasse 6,- EUR, Ulrike Aistleitner, Musiktheaterdramaturgin, Michael Preiser, Chordirektor [\(T21100\)](https://www.vhsprogramm.krefeld.de/index.php?id=9&kathaupt=26%3B&suchesetzen=false%3B&kfs_stichwort_schlagwort=21100&tx_indexedsearch%5Bsubmit_button%5D=)

krefeld vhs

#### **Apple - Arbeiten am Mac**

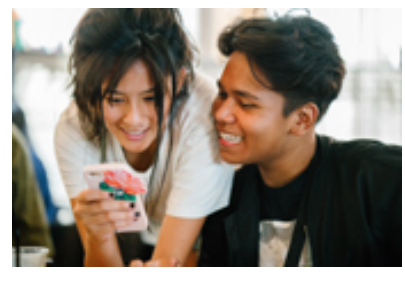

Ein Apple Mac-Rechner funktioniert etwas anders als ein Windows-PC. Hier lernen Sie, wie es geht. Der Kurs wendet sich an alle, die mit diesem System arbeiten wollen und bisher keine oder wenig Erfahrung mit der Bedienung von Mac-Computern haben oder auf dieses System umsteigen möchten. Kursinhalte sind u.a. eine Einführung in die Nutzeroberfläche (Finder/Schreibtisch): Fensterbedienung, Dateioperationen, Einstellungen, Umgang mit den Grundeinstellungen. Außerdem gibt es einen Einstieg in die mitgelieferten Programme: Fotos (Bildverwaltung), Kontakte (Adressbuch), Kalender (Termine), Textedit (Textverarbeitung). Betriebssys-

temversionen: Mac OS X ab 10.11 (El Capitan). Eigener Mac (mit Netzteil) muss mitgebracht werden.

2 x mo, 2 x mi 18.00 - 20.15 Uhr, ab 17.6., VHS-Haus, 12 UStd., 72,- EUR, Ingo Plückhahn [\(T5.57.02\)](https://www.vhsprogramm.krefeld.de/index.php?id=9&kathaupt=26%3B&suchesetzen=false%3B&kfs_stichwort_schlagwort=55702&tx_indexedsearch%5Bsubmit_button%5D=)

## **SeniorenC@fé - Neukirchen-Vluyn**

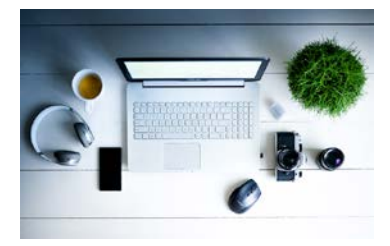

Sie haben schon Erfahrung mit dem PC, suchen aber weitere Übungsmöglichkeiten? Hier werden Ihre Fragen zu Windows, der Textverarbeitung MS-Word, zur Erstellung von eigenen Tabellen mit MS-Excel, Internet, E-Mails, PowerPoint, zur Installation von Software, Druckern, Scannern, der Virenproblematik oder anderen Problemen mit dem eigenen PC beantwortet. Gerne können auch die eigenen Notebooks mitgebracht werden.

3 x mo, 16.30 - 18.00 Uhr, ab 17.06., Neuk.-Vluyn, Diesterwegschule, Diesterwegstraße 1 a, EDV-Raum 0.12, 6 UStd., 28,- EUR, Manfred Peter [\(T5.53.07NV\)](https://www.vhsprogramm.krefeld.de/index.php?id=9&kathaupt=26%3B&suchesetzen=false%3B&kfs_stichwort_schlagwort=55307NV&tx_indexedsearch%5Bsubmit_button%5D=)

#### **Russisch - Intensivkurs für Anfänger (A1)**

Für maximal 12 Teilnehmende ohne Vorkenntnisse

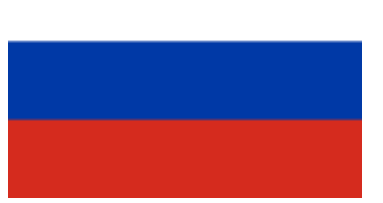

Möchten Sie aus beruflichen oder anderen Gründen schnell und intensiv Russisch lernen? Dieser lerneffektive Kompaktkurs für Anfänger ohne Vorkenntnisse bietet Ihnen die Möglichkeit, eine Woche lang erste Grundkenntnisse der russischen Umgangssprache in Alltagssituationen zu erwerben. Abwechslungsreiche Gesprächssituationen motivieren Sie spielerisch zum freien Sprechen. Und das Ganze ergänzen wir mit vielen interessanten Informationen über Land und Leute. Dieser Kurs ist auch als Bildungsurlaub anerkannt. Die Anmeldebestätigung gilt als Fahrausweis in Krefeld für Hin- und

Rückfahrt zum Kurs. Lernmaterialien werden gegen einen Kostenbeitrag von ca. 5 EUR im Kurs zur Verfügung gestellt.

Mo-Fr, 24.-28.06., 9.00 - 14.30 Uhr, VHS-Haus, 30 UStd., 165,- EUR, Klaudia Ivanov [\(T4.26.01\)](https://www.vhsprogramm.krefeld.de/index.php?id=9&kathaupt=26%3B&suchesetzen=false%3B&kfs_stichwort_schlagwort=42601&tx_indexedsearch%5Bsubmit_button%5D=)

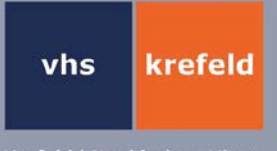

## **Englisch (auch) für die Reise - Intensivkurs für Anfänger (A1)**

Für maximal 12 Teilnehmende ohne Vorkenntnisse

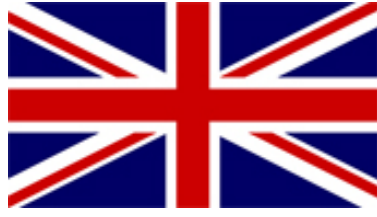

Wenn Sie wirklich noch nie Englisch gelernt haben, bietet Ihnen dieser Kurs für reine Anfänger speziell für den Urlaub einen leichten und unterhaltsamen Einstieg in die englische Sprache und Kultur. Er bereitet Sie mit möglichst wenig Lernaufwand optimal auf klassische Urlaubssituationen in einem englischsprachigen Land vor, indem Sie gezielt authentische Redewendungen und Beispielsätze für den Urlaub einüben. Abwechslungsreiche Gesprächssituationen motivieren Sie spielerisch zum freien Sprechen. Und

das Ganze ergänzen wir mit vielen interessanten Informationen über Land und Leute. Dieser Kurs ist ausdrücklich nicht geeignet für Sie, wenn Sie schon einmal Englisch in der Schule gelernt haben, auch wenn Sie glauben, alles vergessen zu haben. Der Kurs ist auch als Bildungsurlaub anerkannt. Die Anmeldebestätigung gilt als Fahrausweis in Krefeld für Hin- und Rückfahrt zum Kurs.

Lehrbuch: Englisch für den Urlaub, Klett Verlag, ISBN 978-3-12-501546-3 (ca. 20 EUR) Mo-Fr, 24.-28.06., 9.00 - 14.30 Uhr, VHS-Haus, 30 UStd., 165,- EUR, Dagmar Ulrich [\(T4.20.02\)](https://www.vhsprogramm.krefeld.de/index.php?id=9&kathaupt=26%3B&suchesetzen=false%3B&kfs_stichwort_schlagwort=42002&tx_indexedsearch%5Bsubmit_button%5D=)

## **Digitale Fotografie von der Aufnahme bis zur Präsentation - Bildungsurlaub**

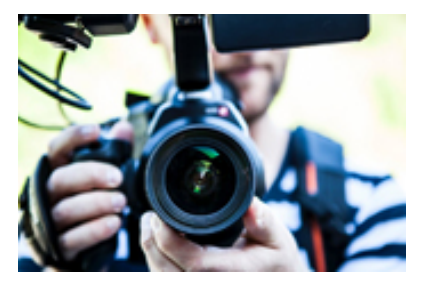

Im Hinblick auf das Budget kann es von Vorteil sein, kleinere Projekte selbst umzusetzen, statt auf externe Anbieter zurückzugreifen. Anhand der Bereiche Portrait-, Produkt- und Architekturfotografie lernen Sie die wichtigsten Aspekte der digitalen Fotografie kennen und erstellen hochwertige, farbverbindliche Fotos. Die Aufbereitung der Daten für den Webund Print-Bereich erfolgt mit Adobe Photoshop CS 6. Ebenso wird die Frage nach passendem Equipment geklärt. Voraussetzung: Windows-Kenntnisse. Bitte mitbringen: Digitalkamera mit manuellen Einstellungsmöglichkeiten inkl. Handbuch, ggf. Blitze, Stativ. Der Dozent stellt ein

Video Tutorial und Skript zur Verfügung. Die Anmeldebestätigung gilt als Fahrausweis in Krefeld für die Hinund Rückfahrt zum Kurs.

Mo-Do, 24.-27.06., 8.15-15.15 Uhr, VHS-Haus, 32 UStd., 229,- EUR, Thomas Bocian [\(T5.56.04](https://www.vhsprogramm.krefeld.de/index.php?id=9&kathaupt=26%3B&suchesetzen=false%3B&kfs_stichwort_schlagwort=55604&tx_indexedsearch%5Bsubmit_button%5D=))

## **Deutsches Museum für Kunst in Handel und Gewerbe**

Die Werkbundsammlung im Kaiser Wilhelm Museum Bildvortrag in Kooperation mit den Kunstmuseen Krefeld

"Deutsches Museum für Kunst in Handel und Gewerbe", dieser Titel klingt nach einem monumentalen Museumsgebäude. Tatsächlich aber handelt es sich um eine Sammlung moderner angewandter Kunst, die Anfang des 20. Jahrhunderts von dem Hagener Kunstsammler Karl Ernst Osthaus aufgebaut und ab 1909 als mobiles Museum auf Reisen geschickt wurde. Die Mustersammlung, deren Bestand Glas, Keramik, Bestecke und zahlreiche andere Gegenstände des täglichen Gebrauchs, Tapetenentwürfe, Plakate, Architekturfotografie und vieles mehr umfasst, konnte im Jahre 1923 durch das Kaiser Wilhelm Museum erworben werden. Der Vortrag bietet eine Übersicht des Bestandes und führt inhaltlich von der britischen Arts & Crafts-Bewegung über die Wiener Werkstätte bis zum Deutschen Werkbund.

Mo, 24.06., 19.00 - 20.30 Uhr, VHS-Haus, Muchesaal, Abendkasse 6,- EUR, Thomas Janzen [\(T2.13.10\)](https://www.vhsprogramm.krefeld.de/index.php?id=9&kathaupt=26%3B&suchesetzen=false%3B&kfs_stichwort_schlagwort=21310&tx_indexedsearch%5Bsubmit_button%5D=)

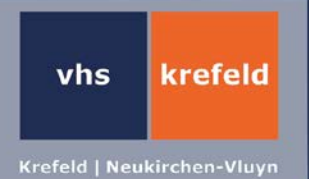

## **Führung durch die Bismarckstraße - Zusatztermin**

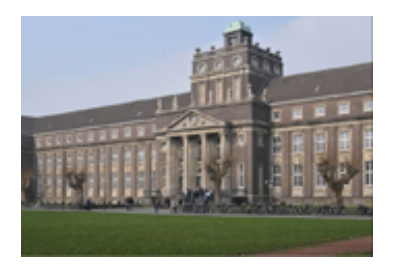

Das Bismarckviertel mit seiner gleichnamigen Prachtstraße gehört zu den schönsten Stadtteilen, die Krefeld zu bieten hat. Die Führung durch die Bismarckstraße geht auf die historisch bedeutsamen Villen am Bismarckplatz und in der Straße selbst ein. Dazu zählen u.a. das Moltkegymnasium, das Logenhaus und das jüdische Bethaus. Dabei geht der Referent auf die Entstehungsgeschichte des Bismarckviertels ebenso ein wie auf die Färbereien und ihre Bedeutung für die Krefelder Seidenindustrie. Aktuell erlebt das Bismarckviertel eine Aufwertung durch das Engagement seiner Bürgerschaft. Anmeldeschluss: 12. März

Sa, 29.06., 11.30 - 13.00 Uhr, Treffpunkt wird bei Anmeldung mitgeteilt, 8,- EUR, Götz Waninger [\(T1.10.12Z\)](https://www.vhsprogramm.krefeld.de/index.php?id=9&kathaupt=26%3B&suchesetzen=false%3B&kfs_stichwort_schlagwort=11012Z&tx_indexedsearch%5Bsubmit_button%5D=)

### **Stand-Up-Paddling - Grundkurs - Kleingruppe**

In Kooperation mit SUP4LIFE und Surf-Sport Rheinhausen

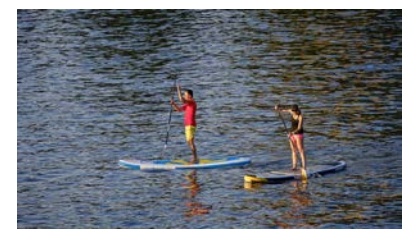

Stand-Up-Paddling ist leicht zu erlernen. Die Ganzkörperbelastung beim Gleichgewichthalten und Paddeln ist jederzeit selbst regulierbar und man gestaltet so sein individuelles Work-Out. In diesem Workshop erlernen die Teilnehmenden die elementaren Techniken, bekommen Infos rund um die Boards und erhalten Tipps fürs Training sowie zu Paddel-Revieren in der Umgebung. Nur für Schwimmer, Ausrüstung wird gestellt. Bitte mitbringen: Badebekleidung, Handtücher, trockene Kleidung zum Umziehen, Getränke und Snack. Auf Grund der hohen Sachkosten kann keine Ermä-

ßigung gewährt werden. Bei ungünstiger Witterung kann der Termin kurzfristig verschoben werden, daher bei Anmeldung bitte private Telefon- und Mobilfunknummer sowie Email-Adresse angeben.

Sa, 29.06., 11.00 - 13.00 Uhr, Toeppersee in Rheinausen, Borgschenweg 41, 47239 Duisburg, 2,67 UStd., 49,- EUR, Joel Nabel [\(T3.27.97A\)](https://www.vhsprogramm.krefeld.de/index.php?id=9&kathaupt=26%3B&suchesetzen=false%3B&kfs_stichwort_schlagwort=32797A&tx_indexedsearch%5Bsubmit_button%5D=)

## **Rhetorik - Die Kunst, sicher aufzutreten und bewusst zu kommunizieren**

Lampenfieber, Angst vor Versagen, feuchte Hände und Herzklopfen hindern uns in Prüfungen und prüfungsähnlichen Situationen wie Präsentationen und Vorstellungsgesprächen an der vollen Entfaltung unseres Könnens. Haben Sie auch schon in Situationen geschwiegen, in denen Sie eigentlich reden wollten? In diesem Seminar trainieren Sie, wirkungsvoll, frei und spontan zu reden. Sie lernen mit Lampenfieber und Ängsten umzugehen, im Mittelpunkt zu stehen und Verantwortung zu übernehmen. Sie bauen Hemmschwellen und die Angst vor dem öffentlichen Reden ab. Trauen Sie sich - es wird Ihnen gut tun. Im Seminarentgelt ist das Mittagessen im Bistro Colonnade enthalten. Die Anmeldebestätigung gilt als Fahrausweis in Krefeld für die Hin- und Rückfahrt zum Kurs.

Sa/So, 29./30.06., 10.00 - 17.00 Uhr, VHS-Haus, 16 UStd., 95,- EUR, Josef Hamacher, Kommunikationstrainer [\(T5.21.04\)](https://www.vhsprogramm.krefeld.de/index.php?id=9&kathaupt=26%3B&suchesetzen=false%3B&kfs_stichwort_schlagwort=52104&tx_indexedsearch%5Bsubmit_button%5D=)

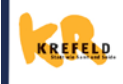

Volkshochschule Krefeld/Neukirchen-Vluyn Von-der-Leyen-Platz 2, 47798 Krefeld, Tel. 02151/3660-2664 www.vhs.krefeld.de, E-Mail: vhs@krefeld.de

Ihre Ansprechpartnerin zum Newsletter: **Gabriele Dammers** E-Mail: gabriele.dammers@krefeld.de